University of Applied Sciences Dresden/Germany Prof. Dr. Ludwig Paditz

## **Exercise on Statistics with ClassPad300**

A survey on the running costs during a month was carried out between 100 owners of the car type A and 100 owners of the car type B.

The samples give the following arithmetic means and variances:

$$
\overline{x}_A = \frac{1}{100} \sum_{i=1}^{100} x_i = 291 \text{ [E]}, \qquad \overline{y}_B = \frac{1}{100} \sum_{i=1}^{100} y_i = 302 \text{ [E]} \qquad \text{and}
$$
\n
$$
s_A^2 = \frac{1}{99} \sum_{i=1}^{100} (x_i - \overline{x}_A)^2 = 30 \text{ [E}^2], \qquad s_B^2 = \frac{1}{99} \sum_{i=1}^{100} (y_i - \overline{y}_A)^2 = 28 \text{ [E}^2] \qquad \text{respectively.}
$$

Suppose that the running costs during a month are  $N(\mu_A, \sigma_A^2)$  – and  $N(\mu_B, \sigma_B^2)$  – distributed respectively.

- a) Compute a two-tailed confidence-interval for  $\mu_A$  (C-level let be 95%).
- b) Compute a two-tailed confidence-interval for  $\sigma_{B}$  (C-level let be 95%).
- c) Test with a significance of  $\alpha = 5\%$  the hypothesis  $H_0$ :  $\sigma_A = \sigma_B$  against *H<sub>A</sub>*:  $\sigma_A \neq \sigma_B$
- d) Assume that  $\sigma_A = \sigma_B$ . Test with a significance of  $\alpha = 5\%$  the hypothesis  $H_0$ :  $\mu_A = \mu_B$  against  $H_A$ :  $\mu_A < \mu_B$ .

Now we find the solutions by using the ClassPad300.

a) We get 289.91  $\leq \mu_A \leq 292.09$  using the "OneSampleTint"-command (see the syntax of the command!)

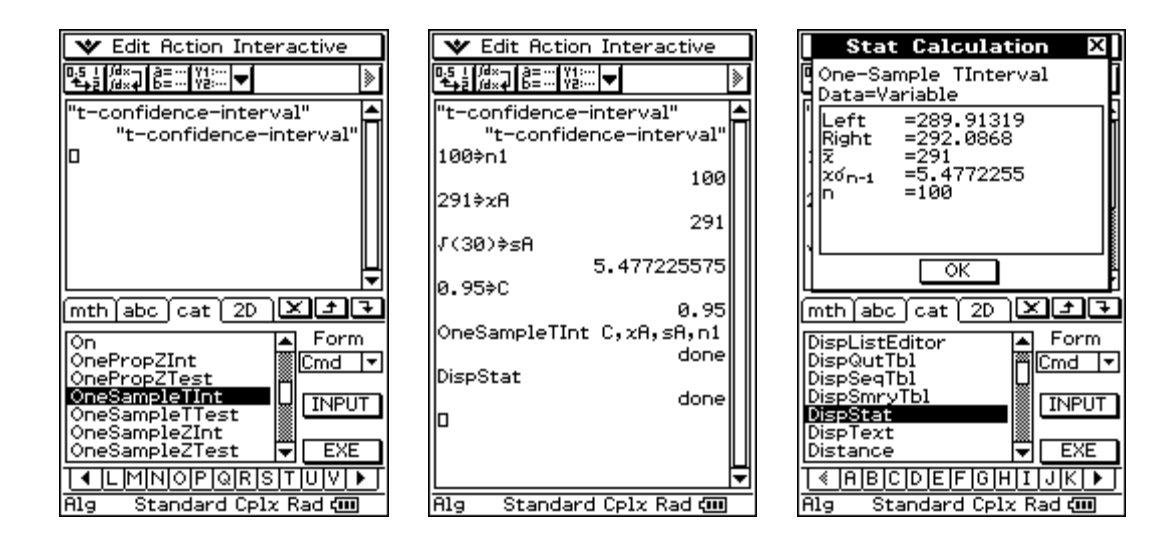

- b) We use the well-known formula  $\frac{(n-1) \cdot s_B^2}{2}$  $\chi^{-}_{n-1,1-\alpha/2}$  $\frac{(n-1)\cdot s_B^2}{s^2} \leq \sigma_B^2 \leq \frac{(n-1)\cdot s_B^2}{s^2}$  $\chi _{_{n-1,\alpha /2}}^{-}$  $\frac{1}{2}$  and need the
	- $\chi_{n-1}^2$  quantiles of the order 1- $\alpha/2$  and  $\alpha/2$  respectively. By the help of a small program we generate a table of values of the  $\chi^2_{n-1}$  – distribution function, to find the needed quantiles  $\chi^2_{99,0.975} = 128.42$  and  $\chi^2_{99,0.025} = 73.36$ . We draw the generated tables in form of a statistic graphic (xy-line) and in form of a CubicReg-function  $y = y1(x)$ . Finally we solve the equation  $y1(x) = y2(x)$  with  $y2(x)$  $=\gamma= 1 - \alpha/2$  and  $y2(x) = \gamma = \alpha/2$  respectively to get the wished quantiles.

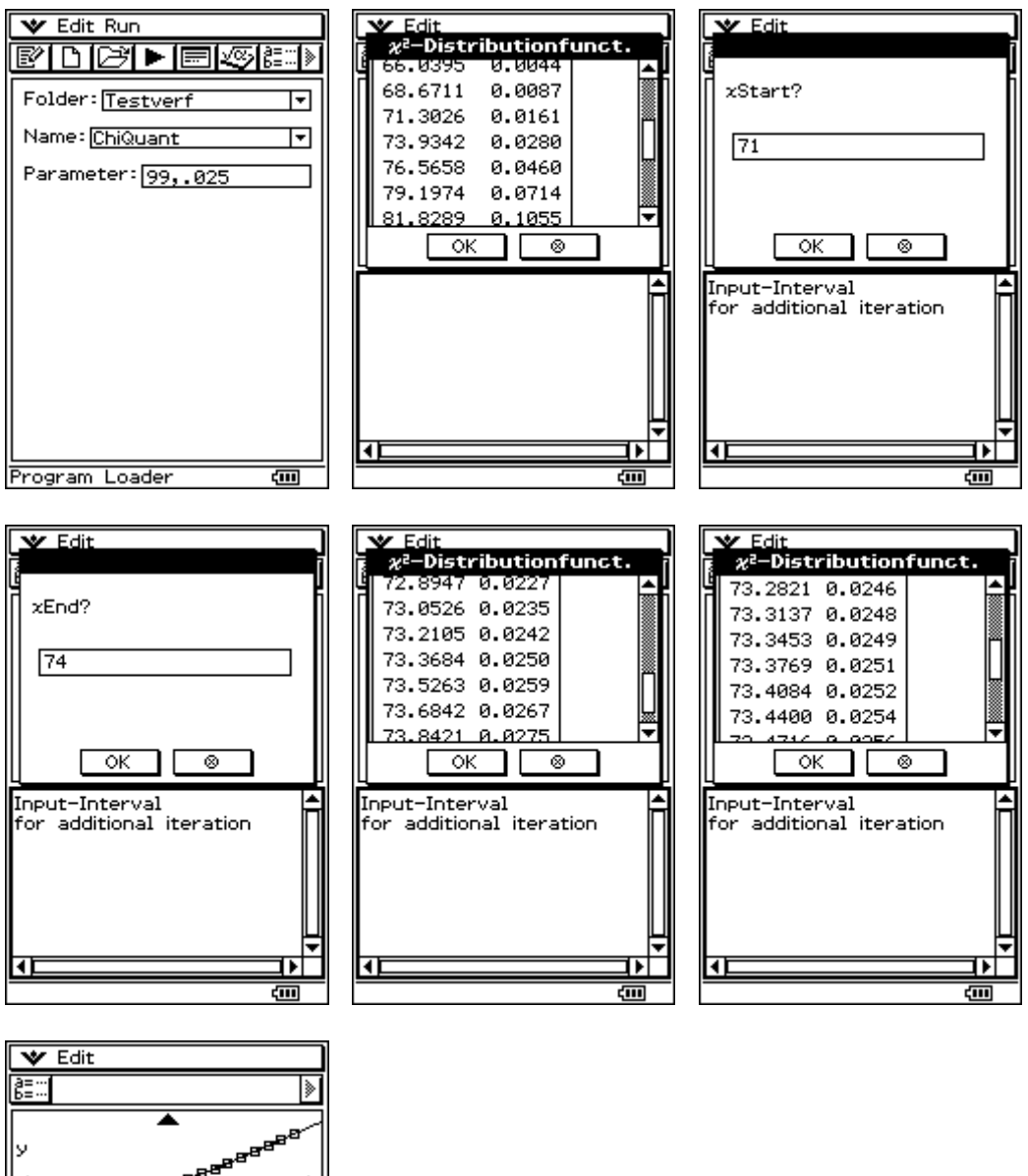

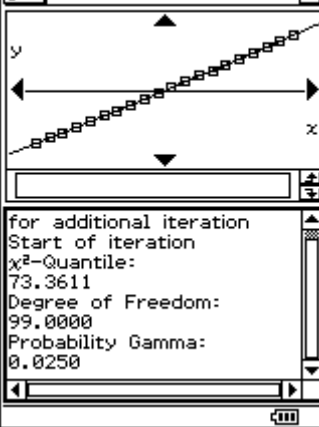

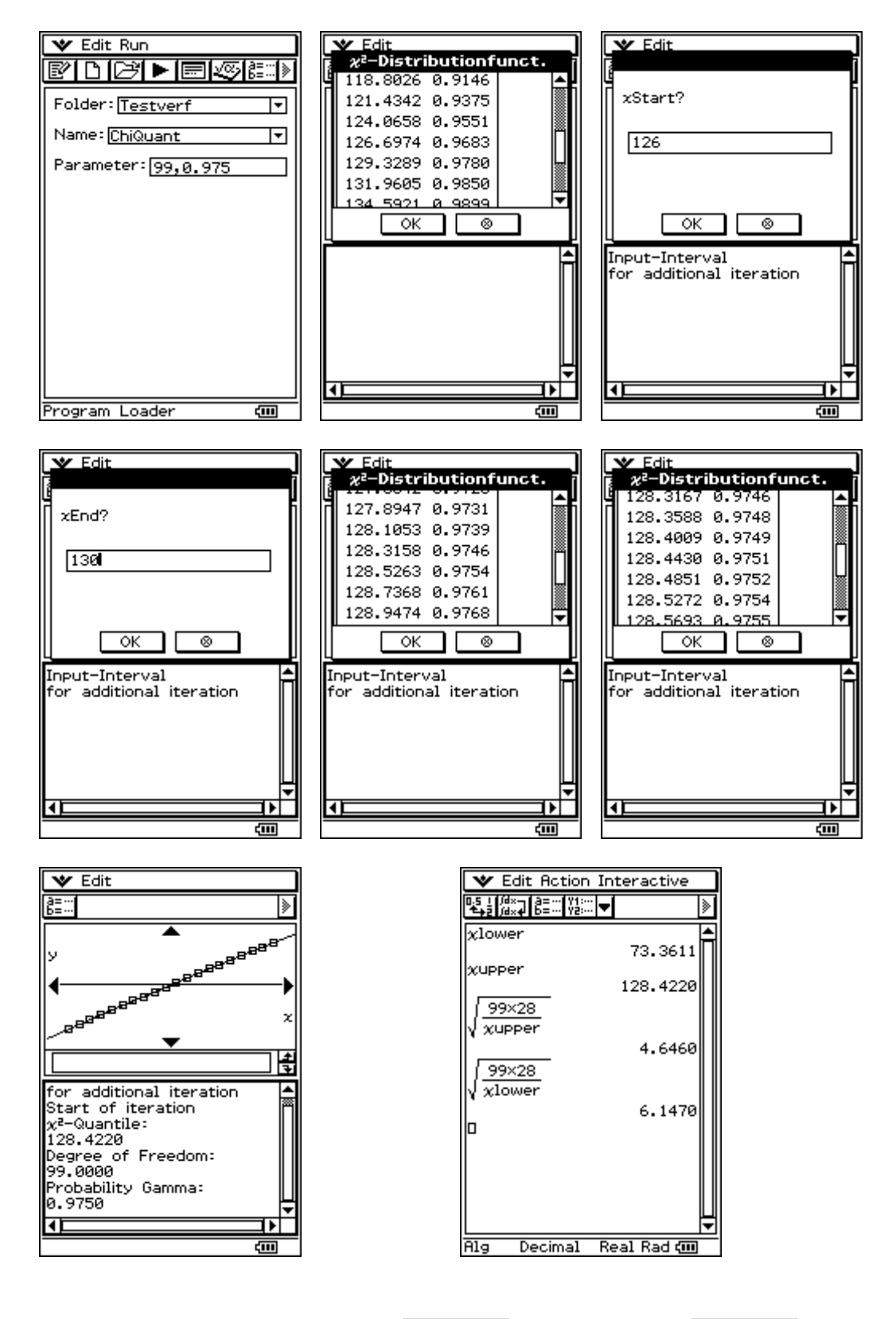

Thus we get the wished interval

$$
\sqrt{\frac{(n-1)\cdot s_B^2}{\chi^2_{n-1,1-\alpha/2}}} = 4.646 \le \sigma_B \le \sqrt{\frac{(n-1)\cdot s_B^2}{\chi^2_{n-1,\alpha/2}}} = 6.147.
$$

c) We get the p-value  $p = 0.732 > \alpha = 0.05$  using the "TwoSampleFTest"-command (see the syntax of the command!), i.e. we have nothing against hypothesis  $H_0$ .

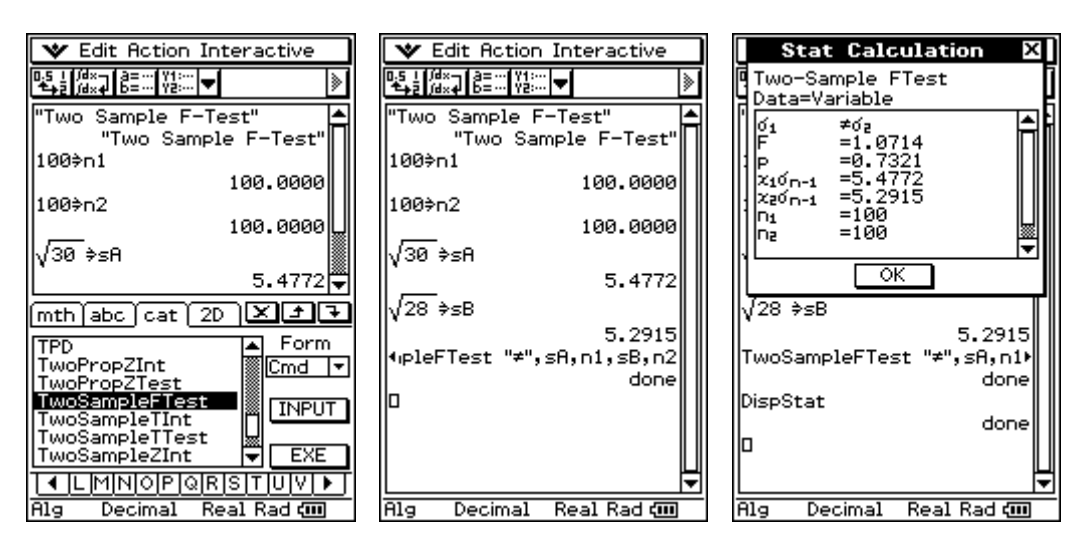

d) Because of the result in c) we assume  $\sigma_A = \sigma_B$  (pooled variances) and use the "TwoSampleTTest"-command (see the syntax of the command!) and get the p-value  $p = 0 < \alpha = 0.05$ , i.e. we are against hypothesis H<sub>0</sub>.

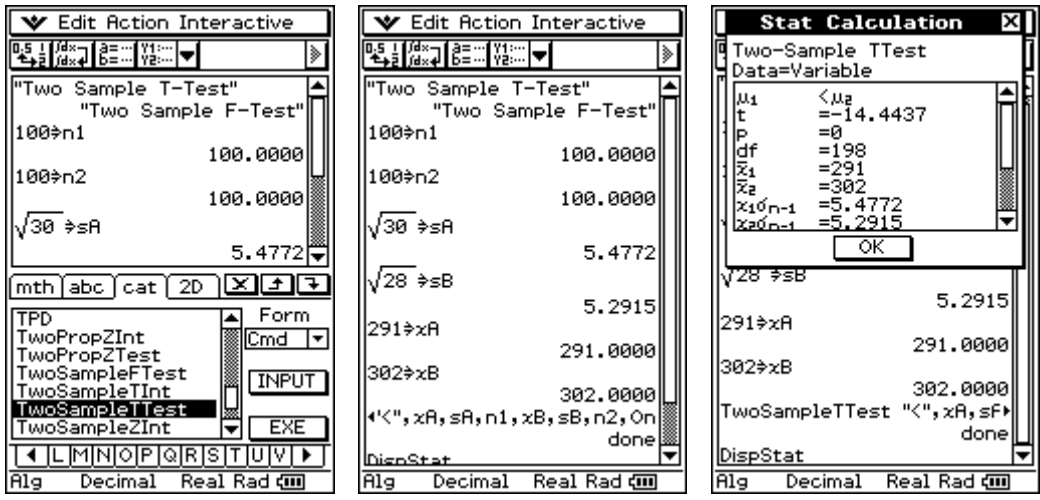

## **Appendix (programs)**

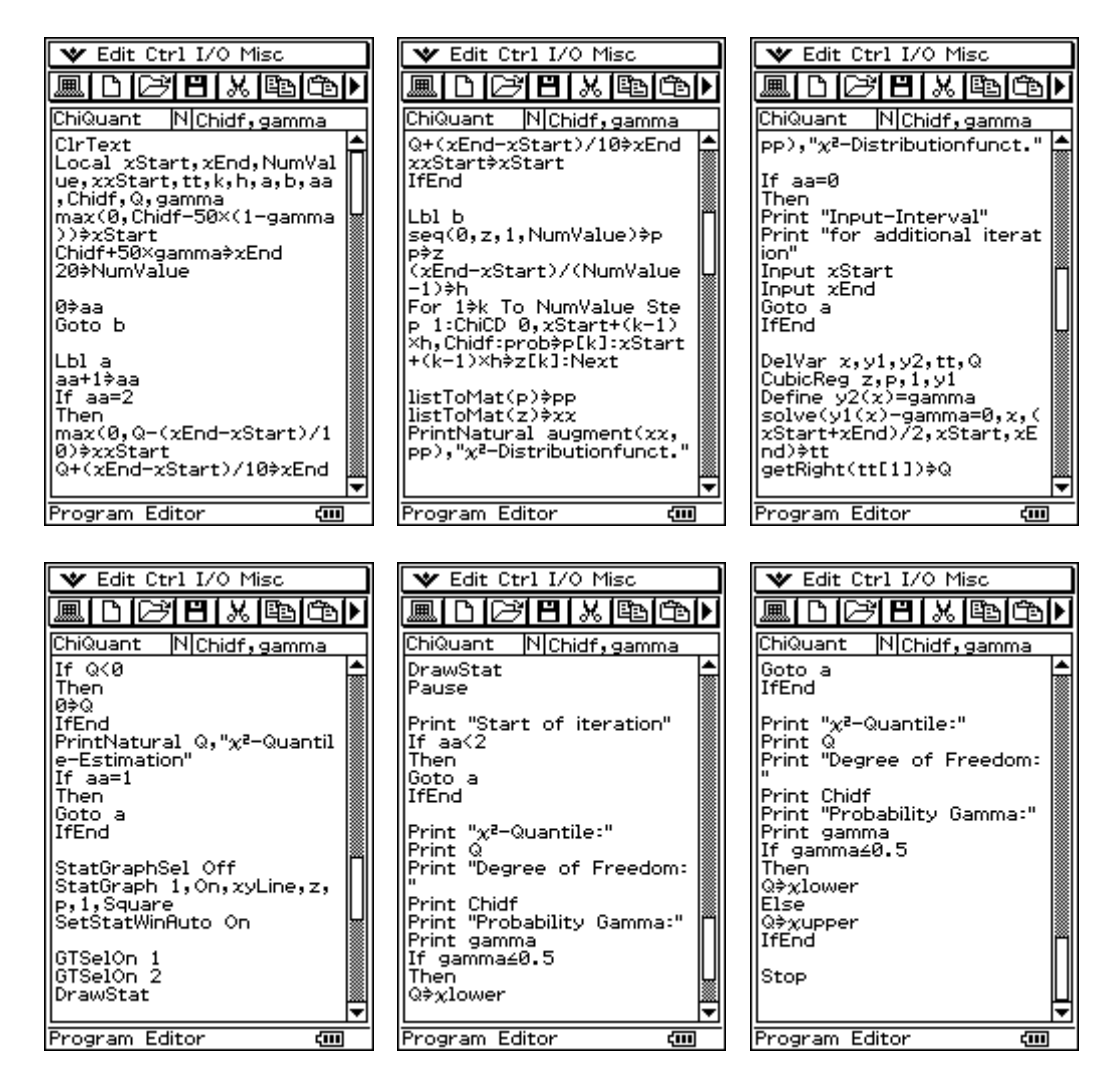